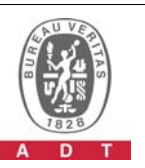

## **PHOTOGRAPHS OF THE TEST CONFIGURATION**

## **Set UUT as Slave mode (Radar injected into Master)**

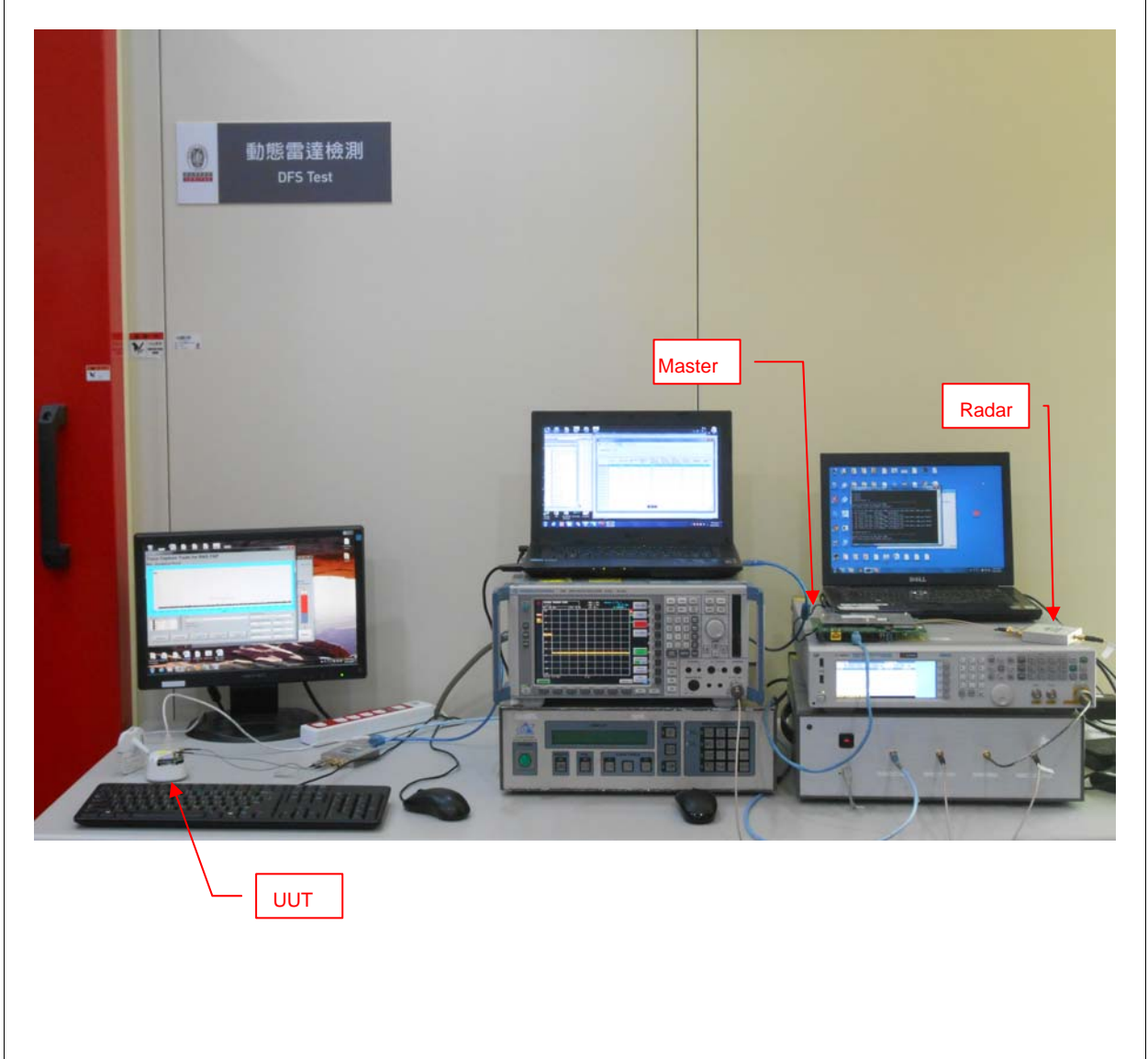